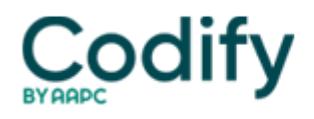

## **Home Health ICD-9/ICD-10 Alert**

## **Clip and Save: Use This Handy M0246 Guide**

Optional columns offer case mix opportunities.

If you're still getting used to M0246 or if you're new to home health coding, this step-by-step guide will help you navigate the OASIS diagnosis code reporting process.

**Column 1:** Enter the narrative description of the diagnosis.

**Column 2:** Enter the ICD-9-CM code for the diagnosis and rate the severity of the condition listed in Column 1 as follows:

- 0 -- Asymptomatic, no treatment needed at this time
- 1 -- Symptoms well controlled with cur-rent therapy
- 2 -- Symptoms controlled with difficulty, affecting daily functioning; patient needs ongoing monitoring
- 3 -- Symptoms poorly controlled; patient needs frequent adjustment in treatment and dose monitoring
- 4 -- Symptoms poorly controlled; history of re-hospitalizations

**Column 3:** (Optional) If a V code reported in Column 2 replaces a case mix diagnosis, list the description and ICD-9-CM code of the appropriate case mix diagnosis in the same row in Column 3. Otherwise, leave Column 3 blank in that row.

**Column 4:** (Optional): If a V code in Column 2 replaces a case mix diagnosis that requires multiple diagnosis codes under ICD-9-CM coding guidelines, enter the diagnosis etiology/underlying diagnosis and ICD-9-CM code in the same row in Column 3. Also list the case mix manifestation diagnosis code and ICD-9-CM code in the same row in Column 4. Otherwise, leave Column 4 blank.